**Model 213, 238 Model** 

 **as of model year 2018**

**Shown on model 222.0 as of model year 2018**

## **Shown on model 213**

2 "Back" button<br>3 Finger navigal

2 "Back" button<br>3 Finger naviga

Finger navigation pad 4 Multifunction display

- 3 Finger navigation pad<br>4 Multifunction display
- Multifunction display

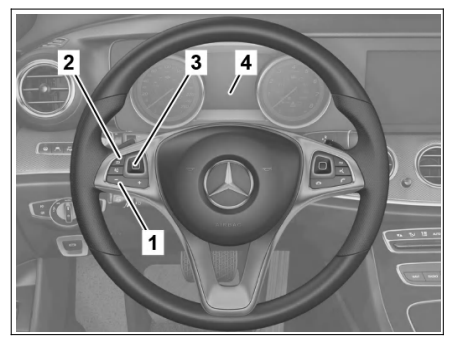

P00.20-2891-01

P00.20-2941-11

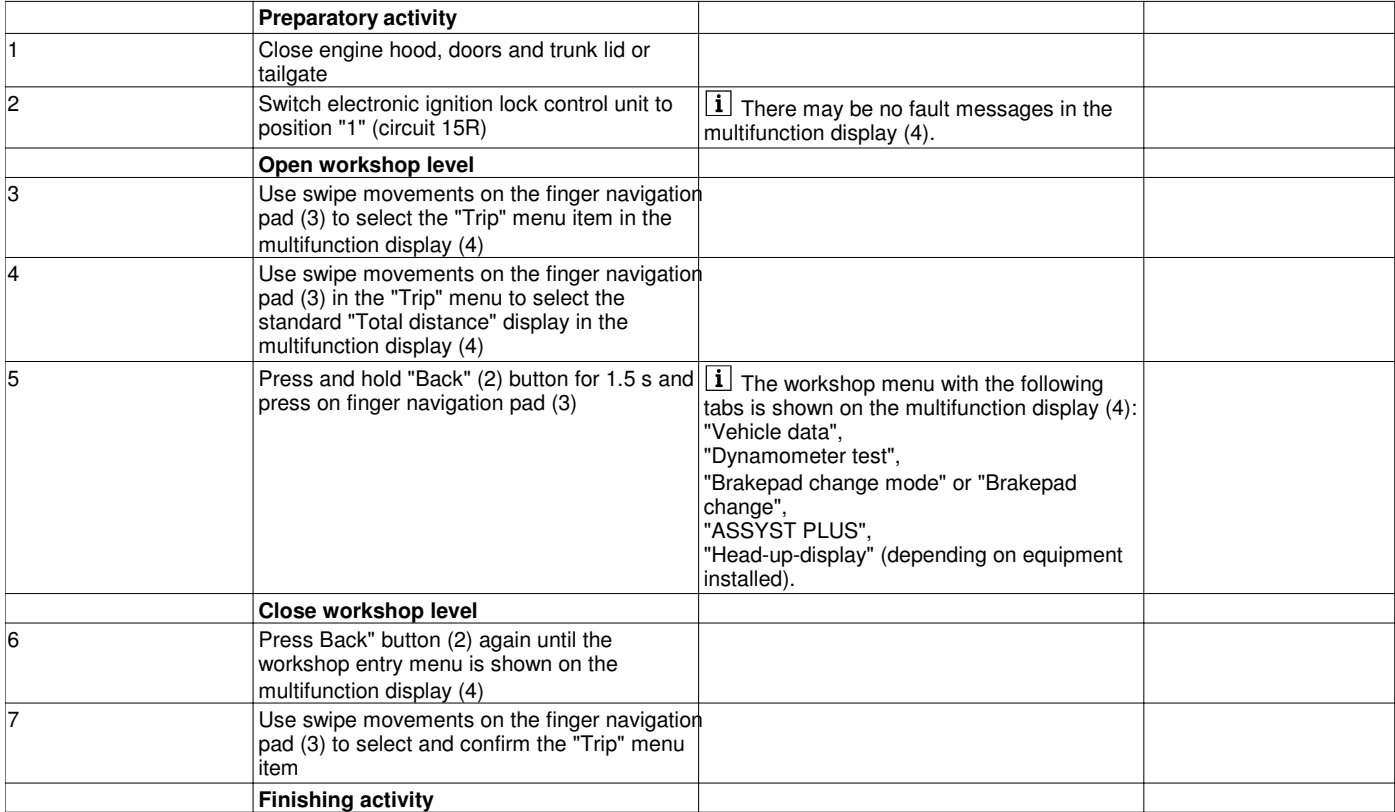

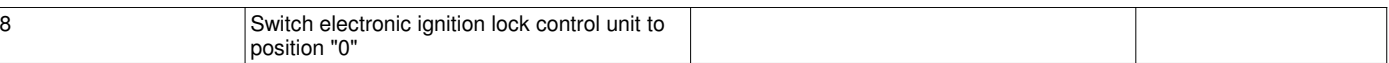